## **Introduction à la programmation en Java**

**Faculté des Sciences de Nice**

**Licence Math-Info 2006-2007**

**Module L1I1**

*Frédéric MALLET*

*Jean-Paul ROY*

11-1

COURS 11

# **La Récursivité**

## **Où en sommes-nous ?**

♦ Nous savons rédiger le texte d'une classe d'objets, avec ses **champs**, ses **constructeurs**, ses **méthodes**.♦ Nous pouvons exprimer qu'une méthode a ou n'a pas de résultat. ♦ Nous savons utiliser les collections de taille fixe (les tableaux) et les collections de taille variable (**ArrayList**) ♦ Nous savons construire et transformer du texte (**String**) ♦ Le graphisme tortue [polaire et cartésien] n'a plus de secrets…♦ Nous connaissons les 3 formes de boucles ! le **for** si on connaît exactement le nombre de répétitions : **for (initialisation ; condition\_booléenne ; continuation ) { corps ; }**■ le **do…while** si on ne connaît pas le nombre de répétitions mais qu'on est sûr d'exécuter le corps au moins une fois**do { corps } while (condition\_booléenne) ;** le **while** dans les autres cas **while (condition\_booléenne) { corps; }**

11-2

### Raisonner par récurrence

♦ Le **principe de récurrence** (en anglais : *induction principle*) est une technique majeure en mathématiques. Il permet à la fois de :

- **démontrer** des théorèmes
- **construire** des objets mathématiques

#### Démontrer des théorèmes $\blacklozenge$  Pour tout  $n \geq 0$ , on a : *k k*= $=0$  $\sum_{k=0}^{n} k = \frac{n(n+1)}{2}$ En deux temps : • Si n=0, alors c'est vrai : 0=0 • Si n>0, **supposons** le théorème vrai pour n-1 :*kk*=Alors  $\sum_{k=0}^{k=0} k = \left(\sum_{k=0}^{n-1} \right)$ *<sup>n</sup>*−1∑ $\sum_{k=0}^{n-1} k = \frac{(n-1)n}{2}$  $\sum_{k=0}^{n} k = \left(\sum_{k=0}^{n-1} k\right)$  $\left(\sum_{k=0}^{n-1}k\right)+n$ (HR)**Démonstration**

*k*= $=0$  *k*= $=0$ 

 $=\frac{(n-1)n}{2}+n=\frac{n(n+1)}{2}$  11-4 2

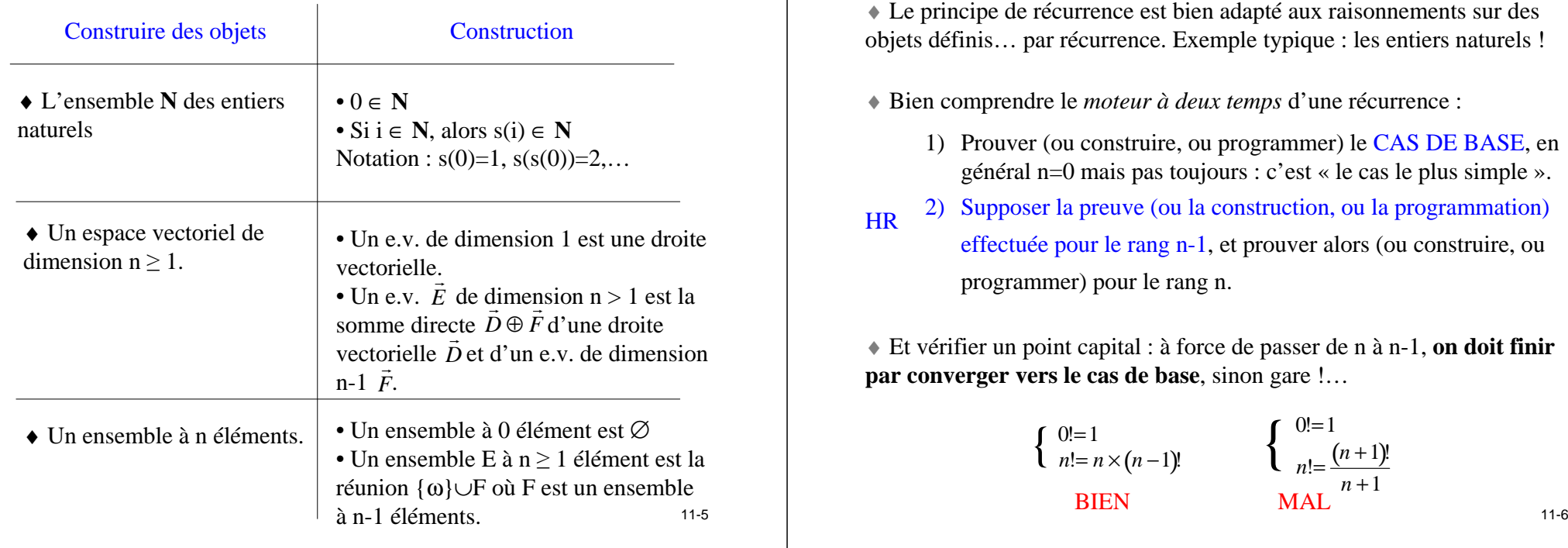

#### Deux clés pour réussir en récurrence

- 1) Le **principe de récurrence forte** est souvent utilisé en programmation, mais aussi en maths. Il remplace l'hypothèse de récurrence (HR) : « supposons vrai POUR n-1 » par « supposons vrai JUSQU'À n-1 » !
- 2) Si ça résiste, ne pas hésiter à **modifier (voire à généraliser) la propriété à prouver** !

#### **IL EST SOUVENT ET PARADOXALEMENT PLUS FACILE DE PROUVER (OU CONSTRUIRE OU PROGRAMMER) UN « TRUC » GENERAL QU'UN « TRUC » PARTICULIER !**

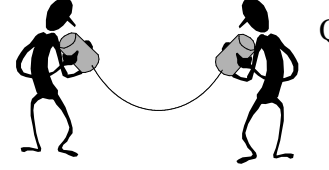

Qu'on se le dise !

♦ Le principe de récurrence est bien adapté aux raisonnements sur des objets définis… par récurrence. Exemple typique : les entiers naturels !

♦ Bien comprendre le *moteur à deux temps* d'une récurrence :

- 1) Prouver (ou construire, ou programmer) le CAS DE BASE, en général n=0 mais pas toujours : c'est « le cas le plus simple ».
- 2) Supposer la preuve (ou la construction, ou la programmation) effectuée pour le rang n-1, et prouver alors (ou construire, ou programmer) pour le rang n.**HR**

♦ Et vérifier un point capital : à force de passer de n à n-1, **on doit finir par converger vers le cas de base**, sinon gare !…

$$
\begin{cases}\n0!=1 \\
n!=n \times (n-1)! \\
\text{BIEN}\n\end{cases}\n\qquad\n\begin{cases}\n0!=1 \\
n!=\frac{(n+1)!}{n+1}\n\end{cases}
$$

♦◆ Exemple : Prouver que H<sub>n</sub> =  $1 + \frac{1}{2} + \frac{1}{3} + \frac{1}{4} + \dots + \frac{1}{n} \notin \mathbb{N}$ , pour tout n ≥ 2

Le passage de n-1 à n résiste (vérifiez-le !). Regardons les premiers termes:  $H_2 = \frac{3}{2}$  (*OK*),  $H_3 = \frac{11}{6}$ ,  $H_4 = \frac{25}{12}$ ,...

Généralisons ce qu'il faut démontrer : prouvons un « truc » <sup>p</sup>lus difficile:

$$
H_n = \frac{impair}{pair} \quad pour tout \; n \geq 2
$$

SUPPOSONS donc (HR) que H<sub>k</sub> = impair/pair, pour tout k <u><</u> n-1, et montrons que H<sub>n</sub> = impair/pair.

• Si n est impair :  $H_n = H_{n-1} + 1/n = \text{impair}/\text{pair} + 1/\text{impair} = \text{impair}/\text{pair}/\text{pair}$ . OK! • Si n est pair : n = 2k et H<sub>n</sub> = H<sub>2k</sub> = [1+1/3+…+1/(2k-1)]|+ [1/2+1/4+…+1/(2k)]<br>-D'où H<sub>n</sub> = ?/impair + 1/2 H<sub>k</sub> = ?/impair + impair/pair = impair/pair. **OK!** 

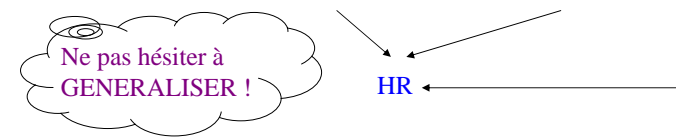

### Quel rapport avec la programmation ?

♦ C'est presque pareil… inutile d'en faire tout un plat ! La seule difficulté est d'enlever aux mathématiques le monopole de la récurrence.

♦ Peut-on programmer par récurrence ? Oui.

♦ Est-ce plus facile qu'avec une boucle ? Cela dépend des problèmes …

 ♦ Est-ce plus efficace qu'une boucle ? Pas forcément, mais la facilité de conception peut l'emporter sur le temps d'exécution. A négocier…

♦ L'exemple typique : une suite définie par récurrence en Analyse.

*<sup>u</sup>n* <sup>=</sup> <sup>3</sup>*<sup>u</sup><sup>n</sup>*−<sup>1</sup> <sup>−</sup> <sup>5</sup> *si <sup>n</sup>* <sup>&</sup>gt; <sup>0</sup>  $u_0 = 2$ **static int** u (**int** n) //  $n \ge 0$ {**if** (n **==** 0) **return** <sup>2</sup>**; else return** <sup>3</sup>**\*** <sup>u</sup>**(**<sup>n</sup>**-** <sup>1</sup>**) -** <sup>5</sup>**;** } $\frac{1}{11}$  11-9  $\frac{1}{11}$  11-9  $\frac{1}{11}$  11-10

```
0!=1 et n!= n × (n −1)! si n > 0
   static int facRec(int n) \frac{1}{2} // n \geq 0{if (n== 0) return 1;
       return n* facRec(n-1);
    }♦ Autre exemple typique : la factorielle n! d'un entier n \geq 0♦ Ce n'est pas le seul schéma récursif possible :
```
*programmé par récurrence*

```
static int facRec2(int n, int acc) \frac{\mathcal{C}}{\mathcal{C}} = \frac{1}{2}{if (n == 0) return acc;
    return facRec2(n-1, acc*n);
}facRec2(5,1)= facRec2(4,5)
                                                   = facRec2(3,20)
                                                   = facRec2(2,60)
                                                   = facRec2(1,120)
                                                   = facRec2(0,120)
                                                   = 120
```
♦ Comment ça marche ? Ce n'est pas votre problème, les compilateurs sont plus ou moins « intelligents » ! Votre problème, c'est la **rigueur** de l'hypothèse de récurrence : pour calculer u(n) avec n > 0, je *prétendssavoir calculer* u(n-1)…

♦Bon, ok : exécution en Java : **int n = u(4);**

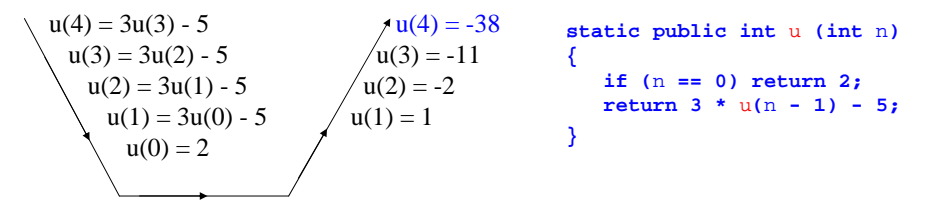

♦ Il y a donc des **calculs en attente**, le calcul sera fait « en profondeur » [dans une **pile**, cf. cours du semestre 2]. Le compilateur s'en charge…

♦ L'erreur classique : penser la récurrence comme une « boucle », en essayant de visualiser l'histoire du calcul pas à pas. Raisonner plutôt de manière statique : traiter le cas de base, puis le passage de n-1 à n.

Notes personnelles

11-9

♦ Il serait malvenu de poser un **assert** pour se protéger du cas n < 0 juste avant le if, car assert serait exécuté chaque fois. Dans ce cas, on utilise un « lanceur » qui va passer la main à la méthode récursive elle-même :

```
static public int fac (int n)
{assert n>= 0 : "fac(" + n+ ") n'existe pas!";
  return facRec(n);
}static private int facRec (int n) // n est ≥ 0
{if (n== 0) return 1;
  return n* facRec(n-1);
}
```
 $\triangle$  Pour lancer facRec2(n,f), on écrirait aussi un lanceur facRec2(n) qui se protègerait par un **assert** et demanderait le calcul de facRec2(n,1)…

> 1 <sup>1</sup> <sup>1</sup> 1 2 1

<sup>1</sup> 3 3 1 1 4 6 4 11 5 10 10 5 1

 $\mathcal{C}_{\mathsf{n}\!\!-\!\!1}$ 

11-13

11-15

 $\mathcal{C}_{\mathsf{n}}$ 

 $\mathcal{C}_{\mathsf{n-1}}$ 

 $\textit{C}_{\mathsf{h}\text{-}1}$ 

 $\mathcal{C}_{\mathsf{n-1}}$ 

Le triangle de Pascal :

#### Voir des sous-schémas récursifs…

♦ La programmation d'une méthode récursive (avec ou sans résultat) se ramène souvent à la visualisation, au sein d'un calcul, d'un sous-calcul « isomorphe ». Deux exemples :

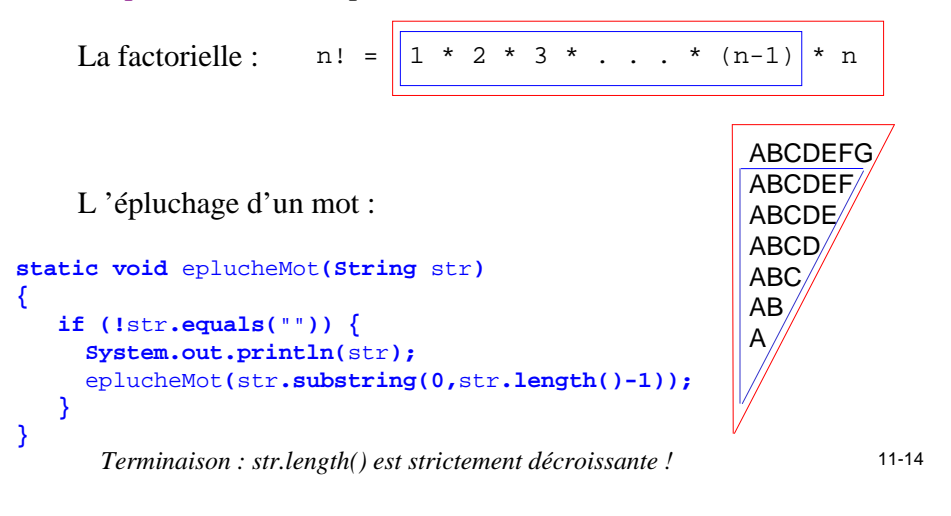

#### Récursivité et tableaux

♦ Pour travailler dans un sous-tableau, il est usuel de passer en paramètres les indices entre lesquels on travaille, plutôt que construire effectivement le sous-tableau !

 ♦ Exemple : **recherche séquentielle** d'un élément dans un tableau non trié.

/\*\* retourne le rang de la première apparition de **x** dans le tableau **tab**, \* à partir de l'indice **<sup>a</sup>** inclus. Retourne -1 en cas d'échec. \*/ **static int indexOfSeq(int** <sup>x</sup>**, int[]** tab**, int** <sup>a</sup>**)**

**if (**a **>=** tab**.length) return -1;**  $if (tab[a] == x)$  return a; **return** indexOfSeq**(**<sup>x</sup>**,** tab**,** <sup>a</sup>**+1);**

**{**

**}**

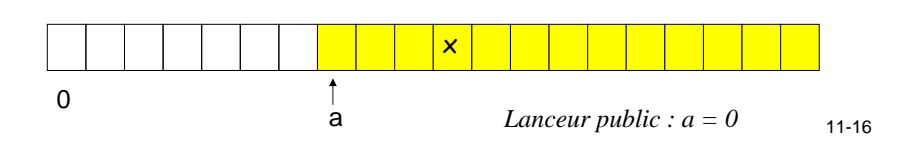

La courbe fractale de Von Koch :

♦ Exemple : **recherche dichotomique** d'un élément dans un tableau trié.

♦ <sup>à</sup> force de diviser l'intervalle de recherche en deux, on est conduit à généraliser le problème : chercher dans un intervalle d'indices [a,b]:

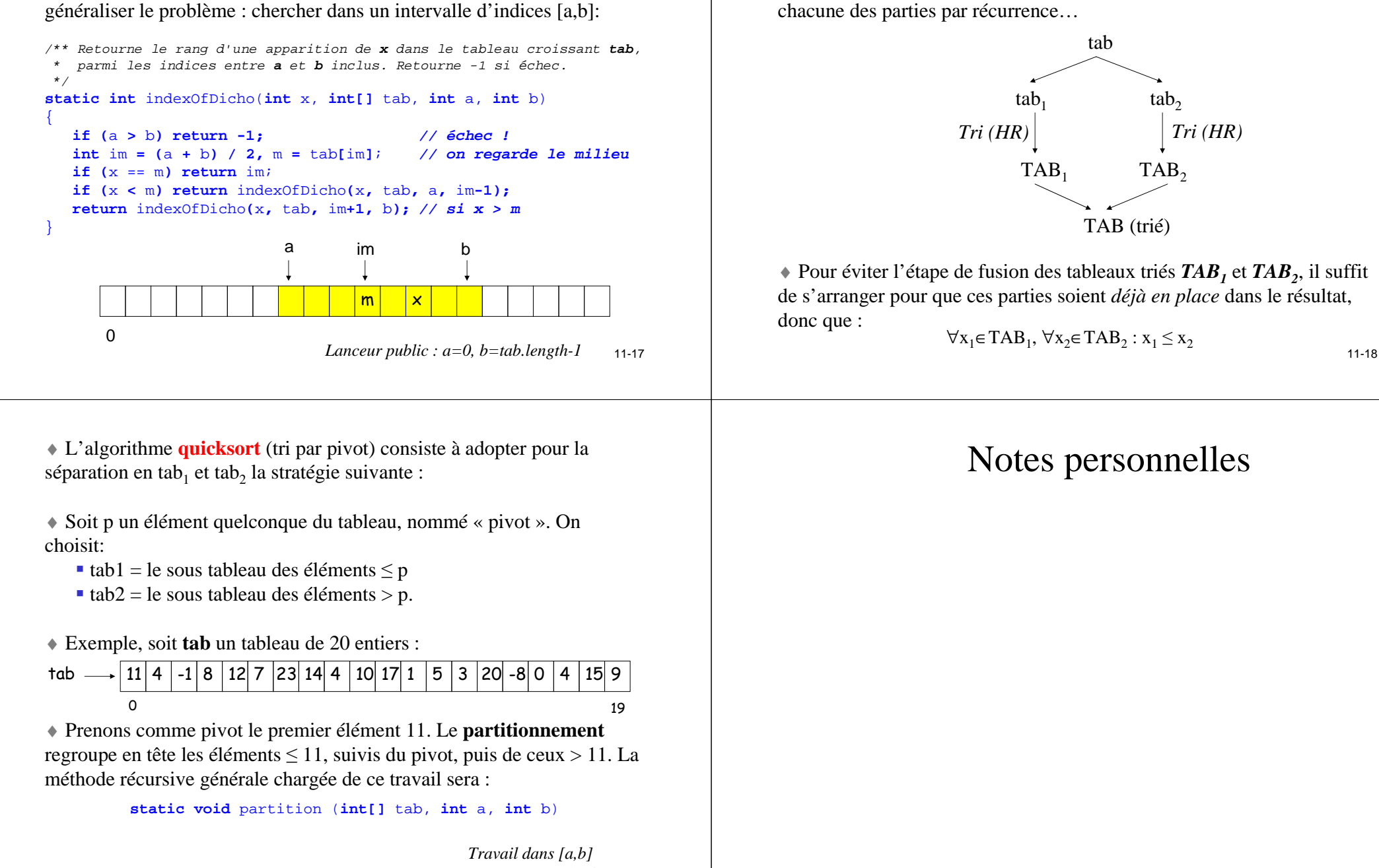

♦ Exemple : **trier récursivement un tableau !**

♦ Reprenons l'idée de **dichotomie** : on partage le tableau *tab* en deux parties *tab1* et *tab2* (pas forcément égales !) et on trie séparément

11-19 *avec pivot en tête !*11-20

```
19 11-21
/** partitionne tab[a..b] et retourne l'indice du pivot à la fin */static int partition(int[] tab, int a, int b) \hat{\theta}int ip = a, p= tab[a]; // ∀i<ip, tab[i]<pivot
   echanger(tab, ip, b);
for(int i= a; i< b; i++) { // ip doit être le + gd possible
     if (tab[i] <= p) { // On trouve un élément inférieur au pivot
        echanger(tab, ip, i);
        ip + f ++; // on peut donc augmenter ip
      }}
echanger(tab, ip, b);
    return ip;
}99 | 4 | -1 | 8 | 7 | 4 | 10 | 11 | 1 | 5 | 3 | -8 | 0 | 4 | 11 | 12 | 23 | 14 | 15 | 20
       partition(tab, 0, 19) 1911 44 | -1 | 8 | 12| 7 | 23| 14| 4 | 10| 11| 1 | 5 | 3 | 20| -8| 0 | 4 | 15| 9
      \Omega\Omega0 and 19 11-21 and 11-22 and 11-22 and 11-22 and 11-22 and 11-22 and 11-22 and 11-2211\vert -1 \vert 8 \vert 12 \vert 7 \vert 23 \vert 14 \vert 4 \vert 10 \vert 11 \vert 1 \vert 5 \vert 3 \vert 20 \vert -8 \vert 0 \vert 4 \vert 15 \vert 9
     0 19
```
L'élément ip est en **bleu**, le pivot en **rouge**, l'élément i en **jaune**

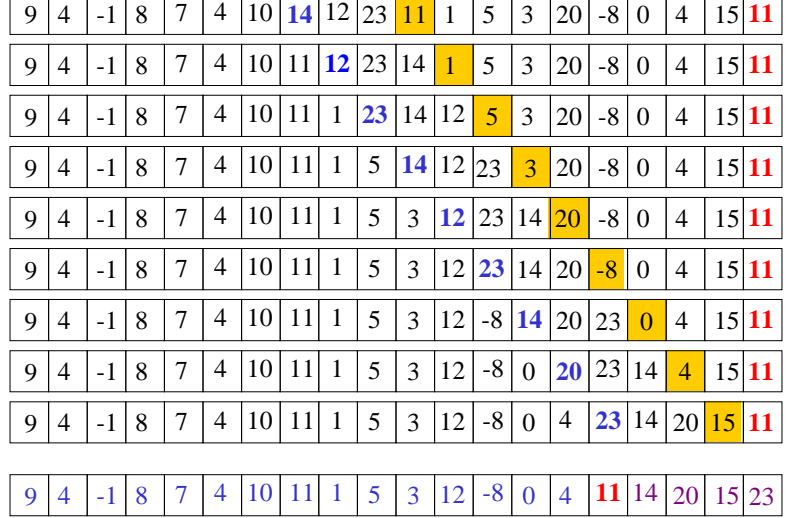

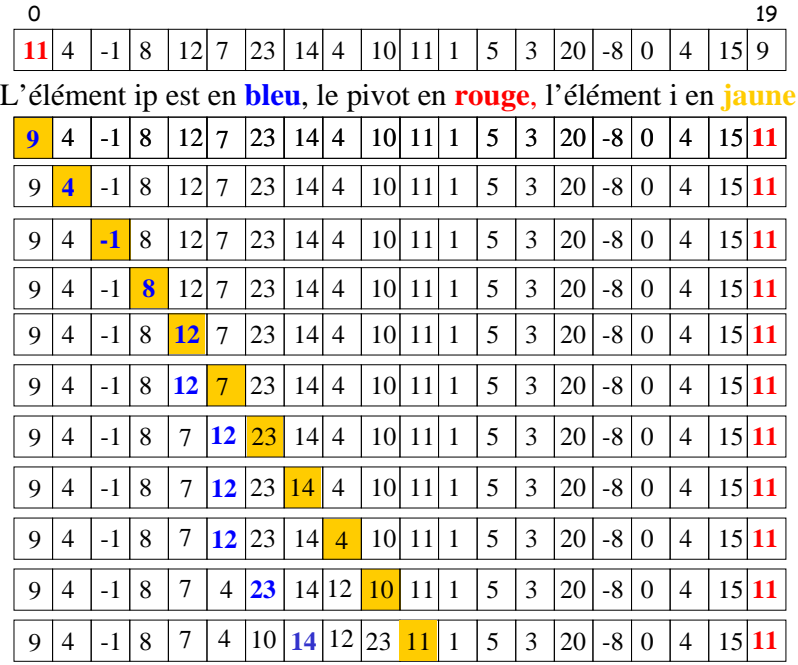

♦ La méthode **echanger(tab, i, j)** permute les éléments d'indices **<sup>i</sup>** et **j** <sup>à</sup> l'intérieur du tableau **tab** (cf. TP).

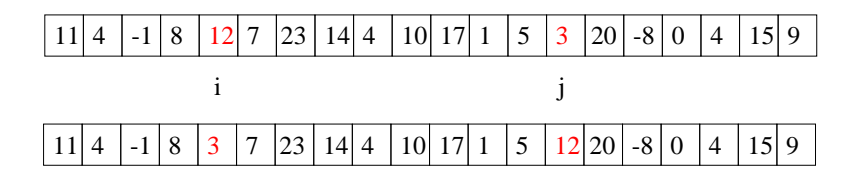

♦ L'algorithme de tri proprement dit de **tab[a..b]** effectue la partition puis invoque les hypothèses de récurrence sur chacune des parties :

```
static void quicksort(int[] tab, int a, int b) {
   if (b > a) {
      int ip = partition(tab, a, b);
      quicksort(tab, a, ip - 1); // HR1// HR<sub>2</sub>quicksort(tab, ip + 1, b); // HR2}}
```
11-24*Lanceur avec tab, a = 0, b = tab.length-1*

#### Jouer par récurrence !

♦ Le jeu des **Tours de Hanoï** est connu depuis l'Antiquité. On dispose de 3 piliers P1, P2 et P3 :

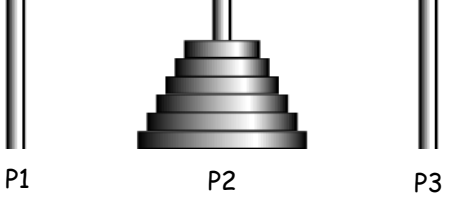

- ♦ Il faut faire passer tous les disques de P2 vers P1, avec les règles :
	- On ne bouge qu'un seul disque à la fois ;
	- On ne peut poser un disque que sur un disque plus grand ;
	- On peut poser un disque sur un pilier vide.
- ◆ Pour 3 disques, c'est facile :

```
P2->P1, P2->P3, P1->P3, P2->P1, P3->P2, P3->P1, P2->P1 (7 coups !)
```
http://ilotresor.com/jeux/jeux\_hanoi.html

♦ Je peux donc prendre n-1 disques d'un seul coup et les déplacer sur un pilier libre, à condition d'avoir un pilier intermédiaire vide.

 $\triangle$ Déplaçons donc les n-1 disques au sommet de src(P2) vers tmp(P3) :

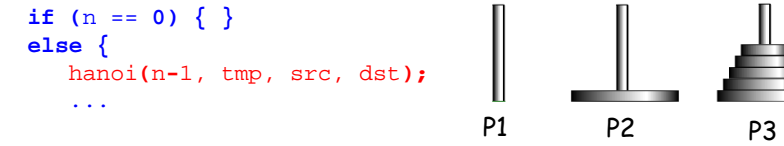

 $\triangle$  Le grand disque sur src(P2) peut alors migrer immédiatement vers  $dst(P1)$ :

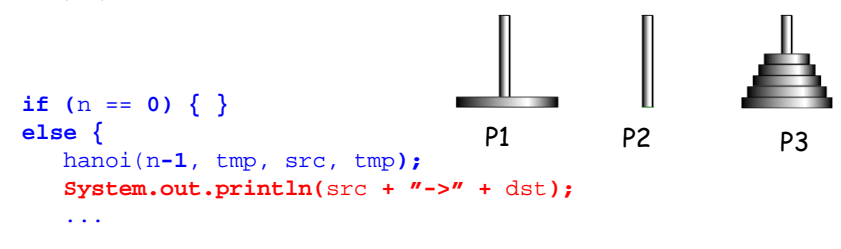

♦ Mais pour 6 disques ???

♦ On se propose de faire calculer la solution (plus de 50 coups !) par Java et … par récurrence sur le nombre n de disques !

♦ Soit donc à résoudre le problème à n disques avec les piliers P1, P2,  $P3:$ 

**static void** hanoi **(int** <sup>n</sup>**, String** dst**, String** src**, String** tmp**)**

◆ Pour n=0, c'est facile : rien à faire !!!

 $if (n == 0)$ } **else** ...

♦ Si n>0, **HYPOTHESE DE RECURRENCE** : supposons que l'on sache résoudre le problème à n-1 disques. Montrons qu'alors on sait le résoudre pour n disques !

11-26

### Notes personnelles

11-25

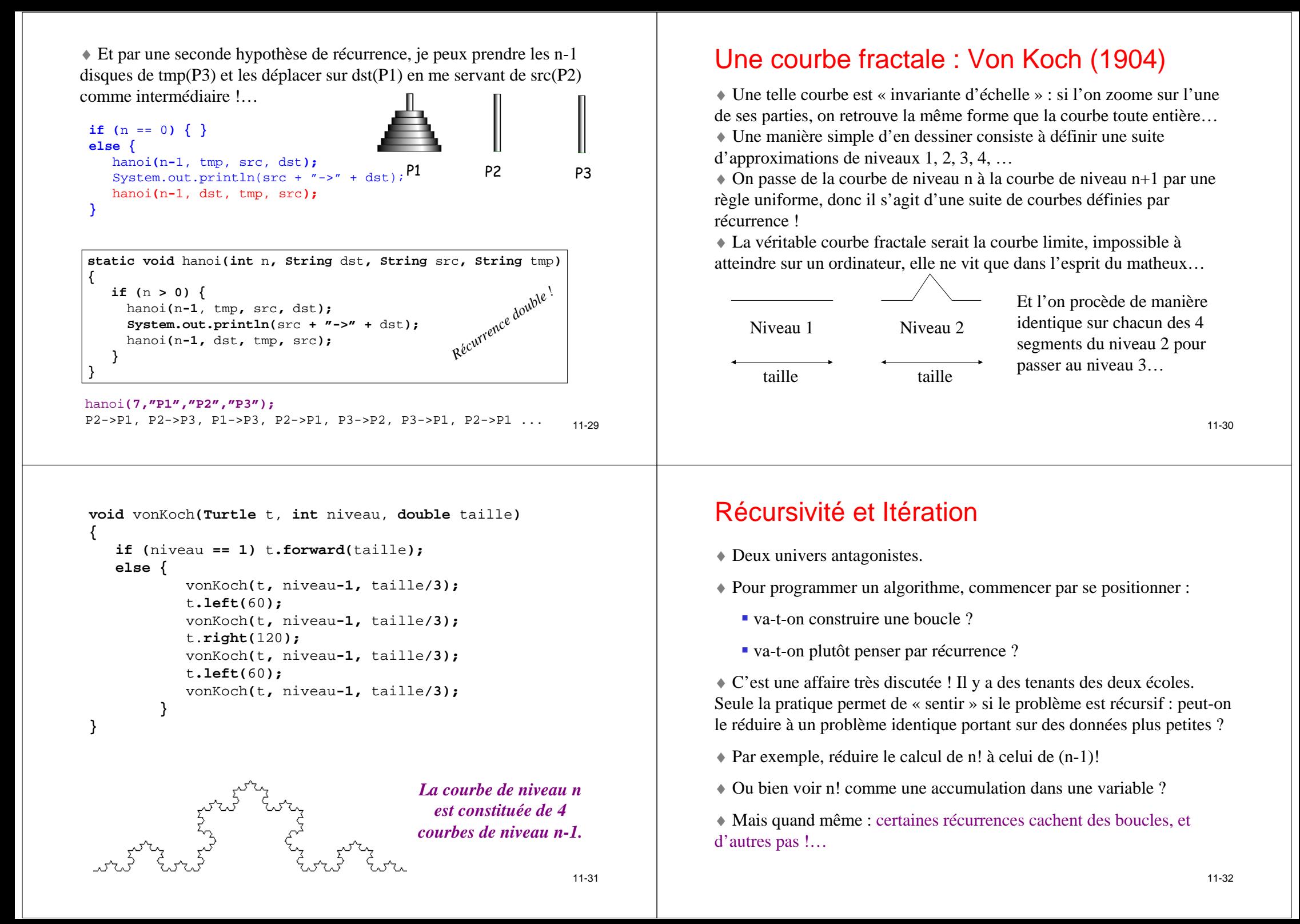

### La récursivité enveloppée (la « vraie »)

♦ Reprenons la 1ère version de la factorielle (page 11-11) :

```
static int facRec(int n) \frac{1}{2} // n \geq 0{if (n== 0) return 1;
   return n* facRec(n-1);
}
```
L'appel récursif (là où la fonction se rappelle ellemême) est **enveloppé** (suivi) par une multiplication qui sera mise en attente (« empilée ») le temps que facRec(n-1) soit disponible !

♦ La plupart des récurrences sont de ce type. Il n'est en général pas immédiat de les traduire en itérations (while, for, etc.).

♦ Si les opérations en attente sont en trop grand nombre, BOUM !

11-33

♦ Hélas, le langage Java ne permet pas les affectations multiples, comme

 $(n, f) = (n-1, f^{*}n);$ 

qui permettrait de passer de (3, 20) à (2, 60) directement. Il faut donc le faire en deux temps, mais alors **attention !**

> $\hat{n} = n-1$ ; ou bien  $\begin{cases} f = f * n; \\ n = n-1; \end{cases}$ ?

et la version « dé-récursivée » (rendue itérative) de facRec2 serait :

```
static int facRec2(int n) \frac{\pi}{2} 0
{int f= 1;
   while (n > 0) {
     f = f* n;
     n = n- 1;
   }
return f;}
```
### La récursivité terminale (la « fausse »)

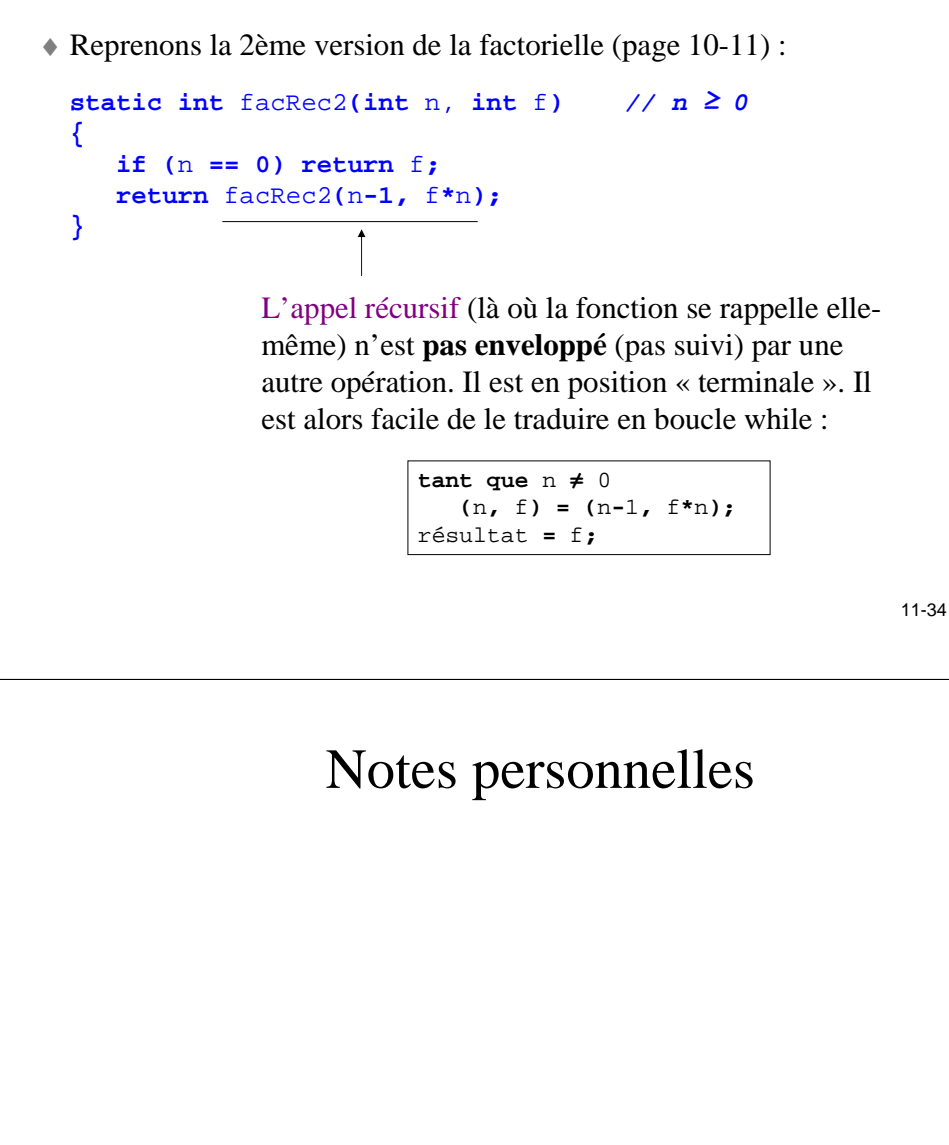